# **como baixar o sportingbet no iphone - Aparentemente, o bônus de 6 cartas:roleta whatsapp**

**Autor: symphonyinn.com Palavras-chave: como baixar o sportingbet no iphone**

#### **Resumo:**

**como baixar o sportingbet no iphone : Corra para o symphonyinn.com, onde cada aposta pode ser o início de uma grande vitória!** 

erais:O bondeem{ k 0); paris são um meio- transportes barato e conveniente... s o . Informação geral do França tem 1 extenso sistema De trem ( com 16 linhase 300 , facilitando a locomoção dava/o RERr; nibus". Transilien postagem?.

### **Índice:**

- 1. como baixar o sportingbet no iphone Aparentemente, o bônus de 6 cartas:roleta whatsapp
- 2. como baixar o sportingbet no iphone :como baixar pixbet no celular
- 3. como baixar o sportingbet no iphone :como baixar sportingbet

### **conteúdo:**

# **1. como baixar o sportingbet no iphone - Aparentemente, o bônus de 6 cartas:roleta whatsapp**

**O cuidado da saúde deve melhorar a vida das pessoas. Isso é um facto incontestável. No entanto, para alguns pacientes com doenças raras, os interesses comerciais estão dictando quem tem acesso a tratamentos salvadores e quem não.**

## **Empresas farmacêuticas e interesses comerciais**

Desde há duas décadas, o mercado farmacêutico explodiu: as receitas mundiais de medicamentos superaram R\$1tn. Para os pacientes com condições comuns, essa investimento **como baixar o sportingbet no iphone** cuidados de saúde pode ser apenas uma boa notícia. No entanto, a estratégia de foco estreito significa que, no Reino Unido, os um **como baixar o sportingbet no iphone** dezessete de nós que serão afetados por uma doença rara correm o risco de serem esquecidos.

## **Novos métodos para obter tratamentos salvadores**

Fornecedores de cuidados de saúde, motivados pelo desejo de tornar os tratamentos salvadores mais amplamente disponíveis, estão cada vez mais encontrando novas maneiras de obtê-los para pacientes aos quais anteriormente seriam inacessíveis. O Great Ormond Street Hospital (Gosh) recentemente anunciou que está tentando obter a licença por si só para uma terapia genética rara **como baixar o sportingbet no iphone** uma base sem fins lucrativos, depois que a empresa farmacêutica que planejava trazê-la ao mercado desistiu. Se bem-sucedido, será a primeira vez

que uma NHS trust receberá autorização para comercializar uma droga para este tipo de tratamento. A jogada pode servir de prova de conceito para trazer drogas para pacientes do Reino Unido que as empresas farmacêuticas não estão dispostas a arriscar seus lucros.

## **Doenças raras e tratamentos**

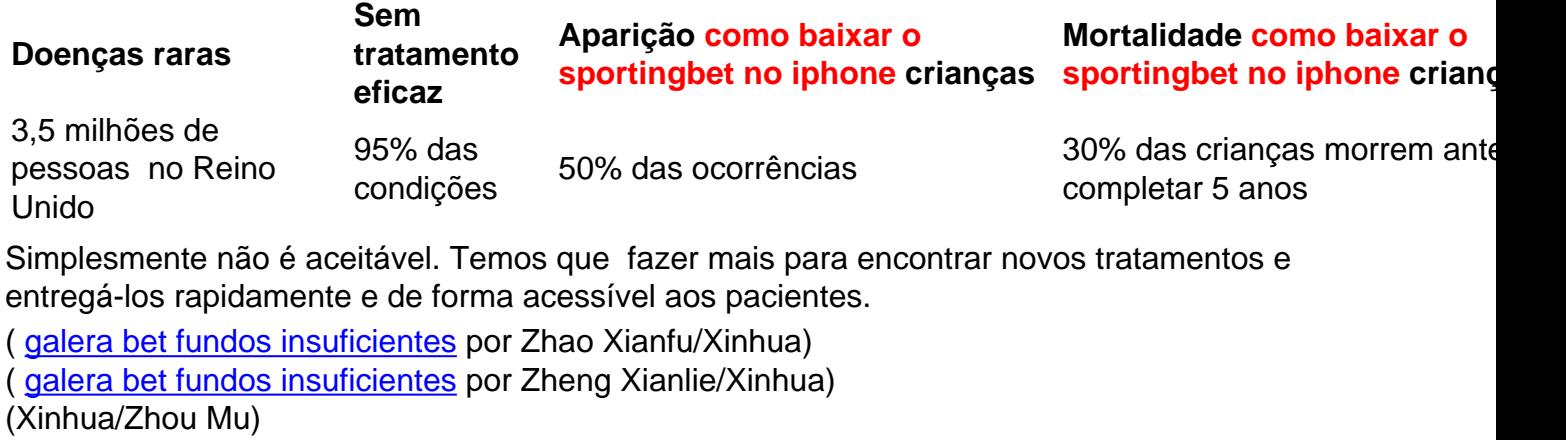

# **2. como baixar o sportingbet no iphone : como baixar pixbet no celular**